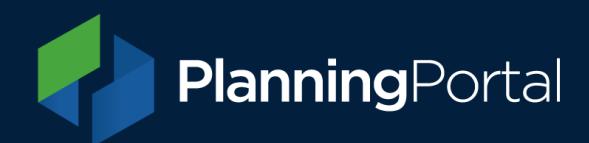

## Amending an online planning application

Please note that how you make an amendment to your application will depend on its status.

The information about how to amend an application can now be found on our website. Please visit:

[https://www.planningportal.co.uk/services/help/making-an-online-application/amendments.](https://www.planningportal.co.uk/services/help/making-an-online-application/amendments)